Once we dove into research phase, we began to analyze client provided data and market research.

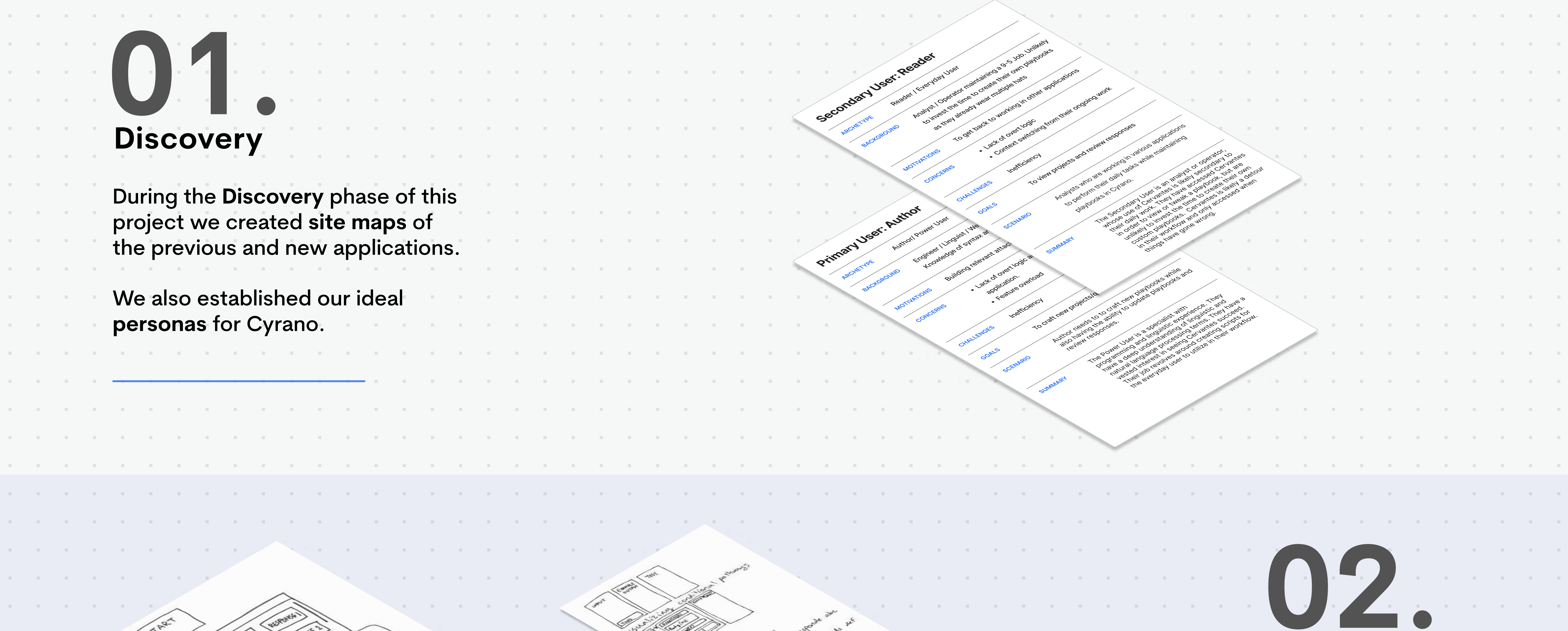

We began sketching out potential layouts and key features to include in order to make sense of our findings.

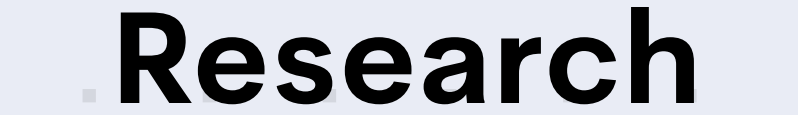

. . . . . . . . . . . . . . . . .

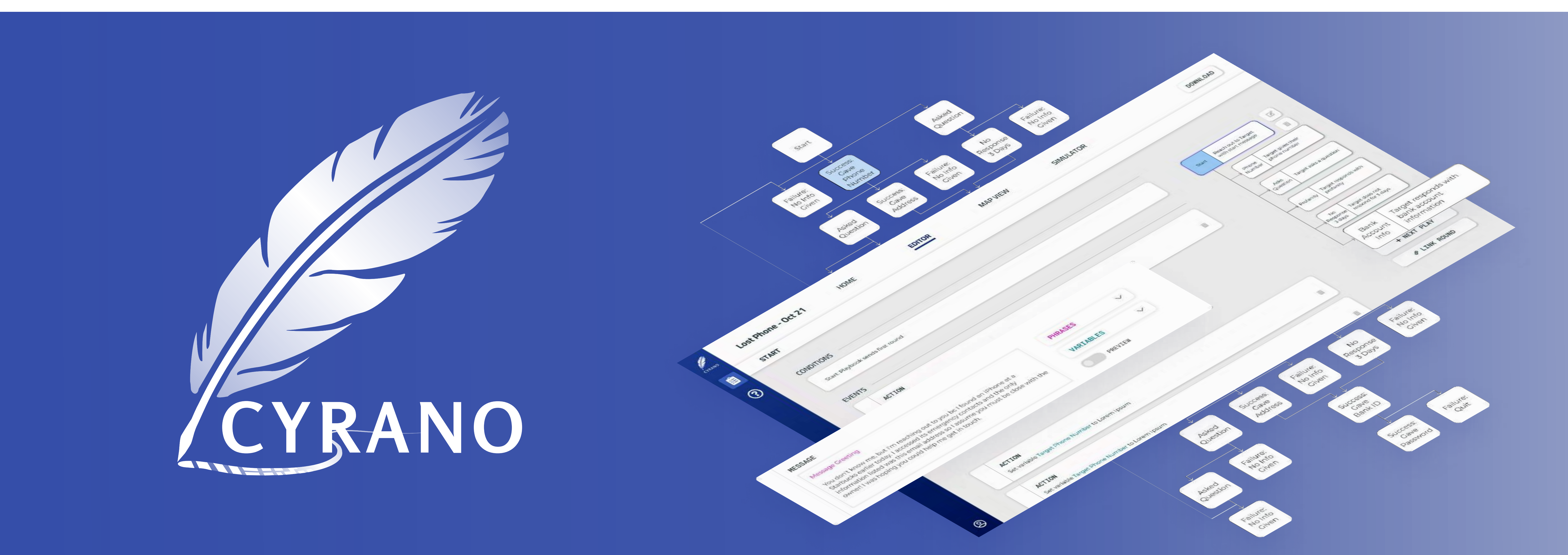

## What is the Problem?

How can users author, edit, and navigate through complex scripts using the a simple intuitive interface?

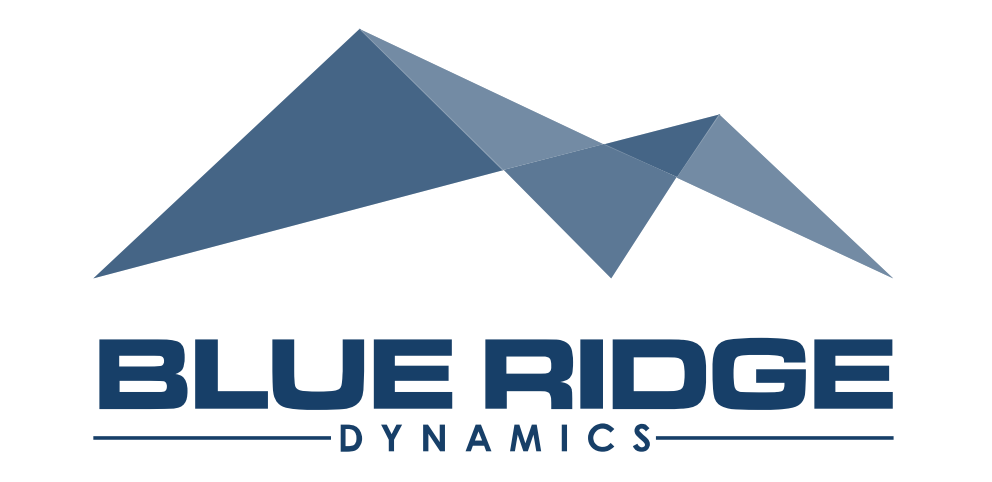

14155 Newbrook Dr. Suite 240 Chantilly, VA 20151 Gio Van Remortel | gio@blueridgedynamics.com [\(571\) 479 4944](tel:5714794944) 

Cyrano is a user interface supporting the creation of complex automated dialogue generators. It utilizes the concept of "playbooks" which provide tools for linguists, developers and conversational teams to build and test full scripts.

## What is Cyrano?

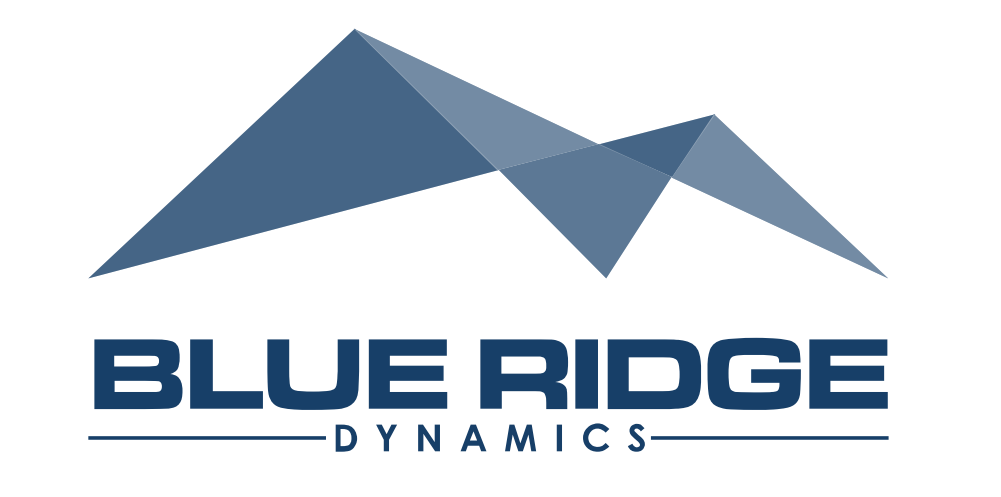

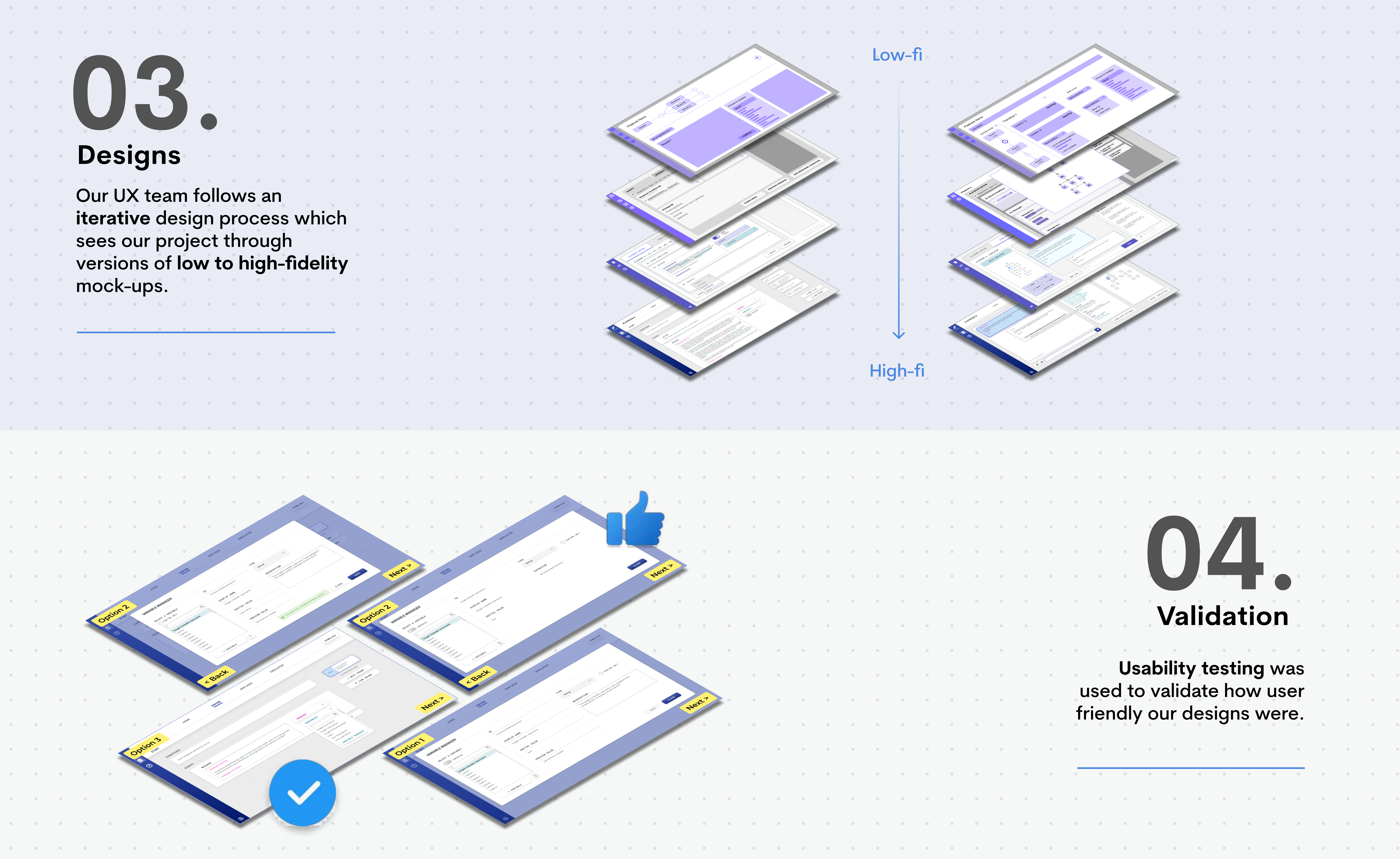

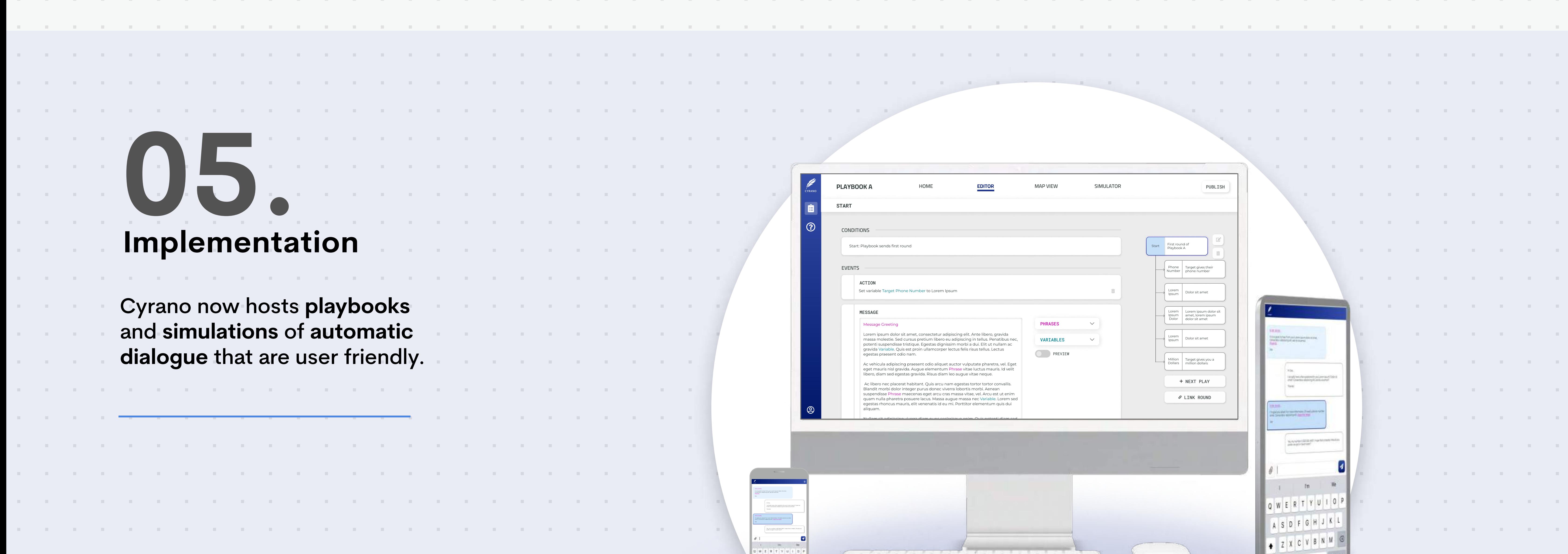

the contract of the contract of the contract of the contract of the contract of the contract of the contract of

the contract of the contract of the contract of the contract of the contract of the contract of the contract of the

and the company of the company of the company of the company of the company of the company of the company of th

and the company of the company of the company of the company of the company of the company of the company of the

**Company** 

Let's Collaborate to Build Your Solution!

the contract of the contract of the contract of the contract of the contract of the contract of the contract of

the contract of the contract of the contract of

the contract of the contract of the

. . . . . . . . . . . . . . . .